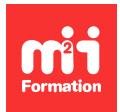

**Développez vos talents Certiiez vos compétences**

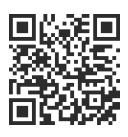

Windows Server 2019 / 2022

# **Windows Server 2019 / 2022 - Docker**

3 jours (21h00) | ★★★★☆ 4,6/5 | WS19-DOCK | Évaluation qualitative de fin de stage | Formation délivrée en présentiel ou distanciel

Formations Informatique › Systèmes › Windows Server 2019 / 2022

*Contenu mis à jour le 13/10/2023. Document téléchargé le 23/05/2024.*

# **Objectifs de formation**

A l'issue de cette formation, vous serez capable de :

- Identiier les avantages et inconvénients de la conteneurisation
- Déployer et administrer la plateforme Docker
- Configurer et utiliser le moteur Docker
- Décrire la création des images Docker et Dockerile
- Intéragir avec le Docker Hub et Docker Registry privés
- Mettre en oeuvre et conigurer des conteneurs
- Déployer des applications dans les conteneurs
- Gérer les réseaux et le stockage
- Maintenir et surveiller une infrastructure de conteneurs en production.

### **Modalités, méthodes et moyens pédagogiques**

Formation délivrée en présentiel ou distanciel\* (blended-learning, e-learning, classe virtuelle, présentiel à distance).

Le formateur alterne entre méthode\*\* démonstrative, interrogative et active (via des travaux pratiques et/ou des mises en situation).

Variables suivant les formations, les moyens pédagogiques mis en oeuvre sont :

- Ordinateurs Mac ou PC (sauf pour certains cours de l'offre Management), connexion internet ibre, tableau blanc ou paperboard, vidéoprojecteur ou écran tactile interactif (pour le distanciel)
- Environnements de formation installés sur les postes de travail ou en ligne
- Supports de cours et exercices

En cas de formation intra sur site externe à M2i, le client s'assure et s'engage également à avoir toutes les ressources matérielles pédagogiques nécessaires (équipements informatiques...) au bon déroulement de l'action de formation visée conformément aux prérequis indiqués dans le programme de formation communiqué.

*\* nous consulter pour la faisabilité en distanciel*

*\*\* ratio variable selon le cours suivi*

## **Prérequis**

Avoir une expérience dans un environnement Windows Server 2016-2022. Avoir obtenu le diplôme MCSA Windows Server 2016 ou avoir des connaissances équivalentes.

### **Public concerné**

DevOps, développeurs, architectes et administrateurs systèmes.

# **Cette formation :**

- Est animée par un consultant-formateur dont les compétences techniques, professionnelles et pédagogiques ont été validées par des diplômes et/ou testées et approuvées par l'éditeur et/ou par M2i Formation
- Bénéicie d'un suivi de son exécution par une feuille de présence émargée par demi-journée par les stagiaires et le formateur.

# **Programme**

### **Introduction aux conteneurs**

- Présentation, tenants et aboutissants du concept des conteneurs dans un environnement de production
- Cas d'utilisation
- Modèles d'activation et licensing des conteneurs
- Présentation de Docker et de son architecture
- Vue d'ensemble du cycle de vie d'un conteneur

### **Déployer et gérer les conteneurs**

- Vue d'ensemble des conteneurs
- Préparation au déploiement des conteneurs
- Installation de l'environnement Docker Desktop et Docker CLI
- Mise en oeuvre, coniguration et gestion des conteneurs
- Bonnes pratiques et cycle de vie des conteneurs

#### *Exemples de travaux pratiques (à titre indicatif)*

- *Déploiement des prérequis logiciels et prise en main des différents outils*
- *Déploiement des premiers conteneurs*
- *Analyse des ichiers, des interactions avec le poste, des communications inter-conteneurs*

## **Interaction avec les conteneurs**

- Gestion et création d'images de conteneurs
- Gérer le réseau et les liens Docker
- Comprendre les différentes stacks Docker

### **La gestion du réseau avec Docker**

- Comprendre la stack réseau de Docker
- Utiliser les liens Docker

# **La gestion du stockage avec Docker**

– Introduction à la persistance des données

– Déploiement des volumes Docker

# **Les images Docker**

- Créer une image à partir :
	- D'un conteneur
	- D'un Dockerile
- Stocker et récupérer des images depuis le registre public (Hub) et privé (Registry)

#### **Monitoring et maintenance des conteneurs**

- Vue d'ensemble des outils de monitoring et de maintenance des conteneurs
- Sauvegarder et restaurer un environnement de conteneurs

#### *Exemples de travaux pratiques (à titre indicatif)*

- *Création de conteneurs de différentes manières : manuelle, automatisée*
- *Mise en oeuvre des réseaux inter-connecteurs*
- *Mise en oeuvre des différentes méthodes de stockage*

#### **Introduction à l'orchestration et notions avancées**

- Notion de microservices
- Vue d'ensemble des outils d'orchestration
- Introduction à :
	- Docker Compose
	- L'optimisation et sécurisation des conteneurs
	- Kubernetes

## **Les nouveautés liées aux conteneurs**

#### *Exemples de travaux pratiques (à titre indicatif)*

- *Orchestration des conteneurs et mise en haute disponibilité*
- *Gestion des noeuds Docker*
- *Mise en oeuvre de Kubernetes dans l'orchestration massive*
- *Mise en pratique de certaines nouveautés liées à la dernière release Windows Server 2019*

Le contenu de ce programme peut faire l'objet d'adaptation selon les niveaux, prérequis et besoins des apprenants.

# **Modalités d'évaluation des acquis**

- En cours de formation, par des études de cas ou des travaux pratiques
- Et, en in de formation, par un questionnaire d'auto-évaluation

# **Accessibilité de la formation**

Le groupe M2i s'engage pour faciliter l'accessibilité de ses formations. Les détails de l'accueil des personnes en situation de handicap sont consultables sur la page [Accueil et Handicap](https://www.m2iformation.fr/accueil-et-handicap/).

# **Modalités et délais d'accès à la formation**

Les formations M2i sont disponibles selon les modalités proposées sur la page programme. Les inscriptions sont possibles jusqu'à 48 heures ouvrées avant le début de la formation. Dans le cas d'une formation inancée par le CPF, ce délai est porté à 11 jours ouvrés.